# **EXHIBIT 2**

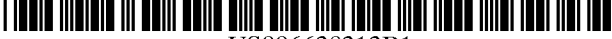

US006638313B1

## (12) **United States Patent** (10) **Patent No.: US 6,638,313 B1**<br>Freeman et al. (45) Date of Patent: \*Oct. 28, 2003

## **(45) Date of Patent:**

5,448,729 A 911995 Murdock

#### (54) **DOCUMENT STREAM OPERATING SYSTEM**

- (75) Inventors: **Eric Freeman,** Branford, CT (US); **David H. Gelernter,** Woodbridge, CT (US)
- (73) Assignee: **Mirror Worlds Technologies, Inc.,**  New Haven, CT (US)
- ( \* ) Notice: Subject to any disclaimer, the term of this patent is extended or adjusted under 35 U.S.C. 154(b) by 0 days.

This patent is subject to a terminal disclaimer.

- (21) Appl. No.: **09/398,611**
- (22) Filed: **Sep. 17, 1999**

## **Related U.S. Application Data**

- Continuation of application No. 08/673,255, filed on Jun.  $(63)$ 28, 1996, now Pat. No. 6,006,227.
- $(51)$ **Int. CL7** ................................................ **G06F 15/00**
- $(52)$ U.S. Cl. ...................... **715/500.1**; **709/215**; **715/908**; 715/513; 707/526; 707/900
- (58) **Field of Search** ................................. 7071900, 907, 707/526; 715/501.1, 908; 709/215

#### (56) **References Cited**

### U.S. PATENT DOCUMENTS

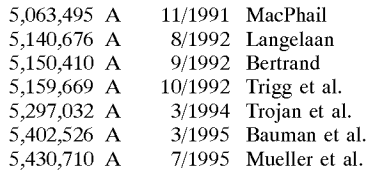

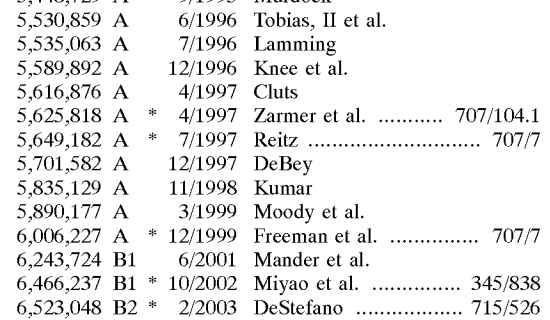

#### OTHER PUBLICATIONS

Malone, Thomas W., How Do People Organize Their Desks? Implications For The Design Of Oflice Information Systems., ACM Transactions On Office Systems, vol. 1, No. 1 (Jan. 1983): pp. 99-112.

## (List continued on next page.)

Primary Examiner-Heather R. Herndon Assistant Examiner-Matthew Ludwig (74) Attorney, Agent, or Firm-Cooper & Dunham LLP; Ivan S. Kavmkov

## (57) **ABSTRACT**

A document stream operating system and method is disclosed in which: (1) documents are stored in one or more chronologically ordered streams; (2) the location and nature of file storage is transparent to the user; (3) information is organized as needed instead of at the time the document is created; (4) sophisticated logic is provided for summarizing a large group of related documents at the time a user wants a concise overview; and (5) archiving is automatic. The documents can include text, pictures, animations, software programs or any other type of data.

## **11 Claims, 6 Drawing Sheets**

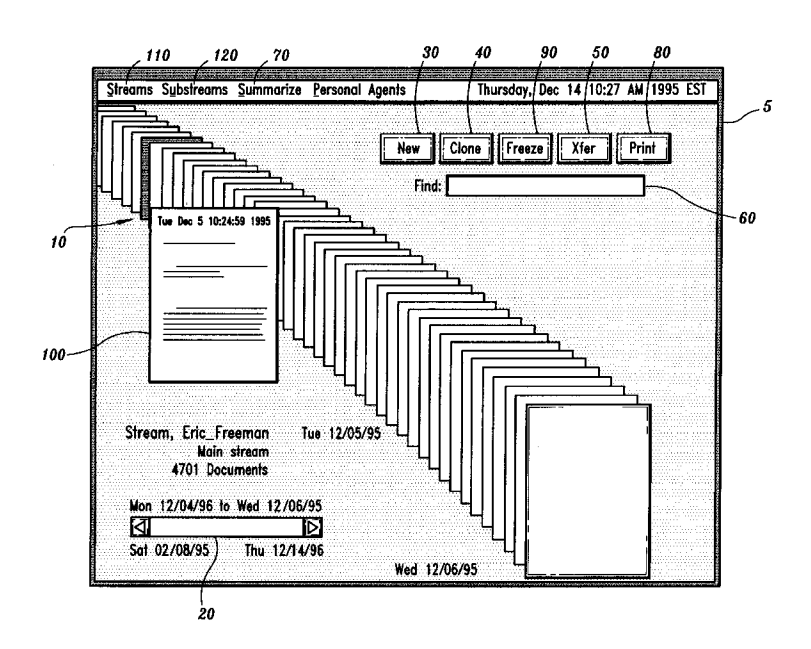

## OTHER PUBLICATIONS

Gelernter, The Cyber-Road Not Taken, The Washington Post, Apr. 3, 1994, 9 pgs.

Freeman, Lifestreams Project Home Page, 3 pgs., 1994-1996.

Freeman, Lifestreams for the Newton, Steve Mann's Developer Corner, Oct. 1995, 5 pgs.

Steinberg, Lifestreams, WIRED 5.02, Feb. 1997, 11 pgs.

Freeman et al, Lifestreams: Organizing your Electronic Life, AAAl Fall Symposium, A1 Applications in Knowledge Navigation and Retrieval, Nov. 1995, Cambridge MA, 6 pgs. Getting Results with Microsoft Outlook, copyright Microsoft Corporation 1995-1996, pgs. 28-29.

Cowart, Mastering Windows 3.1, 992, chapter 12, pp. 396-417.

Gelernter, David, *The Cyber-Road Not Taken,* The Washington Post, Apr. 3, 1994.

Nelson, Theodor H., *The Right Way To ThinkAbout Software Design,* In The Art of Human-Computer Interface Design, Brenda Laurel, (Ed.), (1990): pp. 235-243.

Landsdale, M., *The Psychology Of Personal Information Management,* Applied Ergonomics, (Mar. 1988): pp. 55-66.

\* cited by examiner

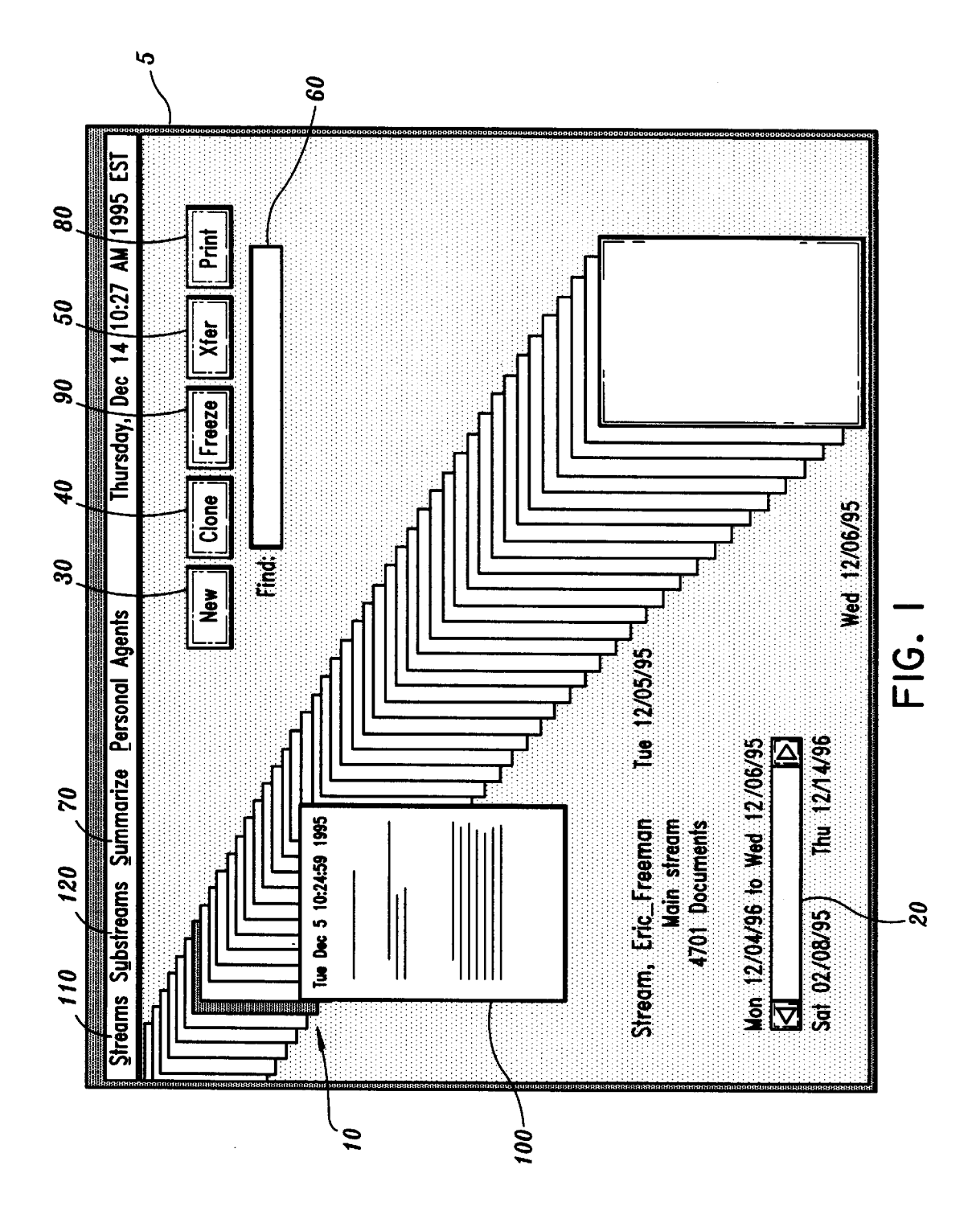

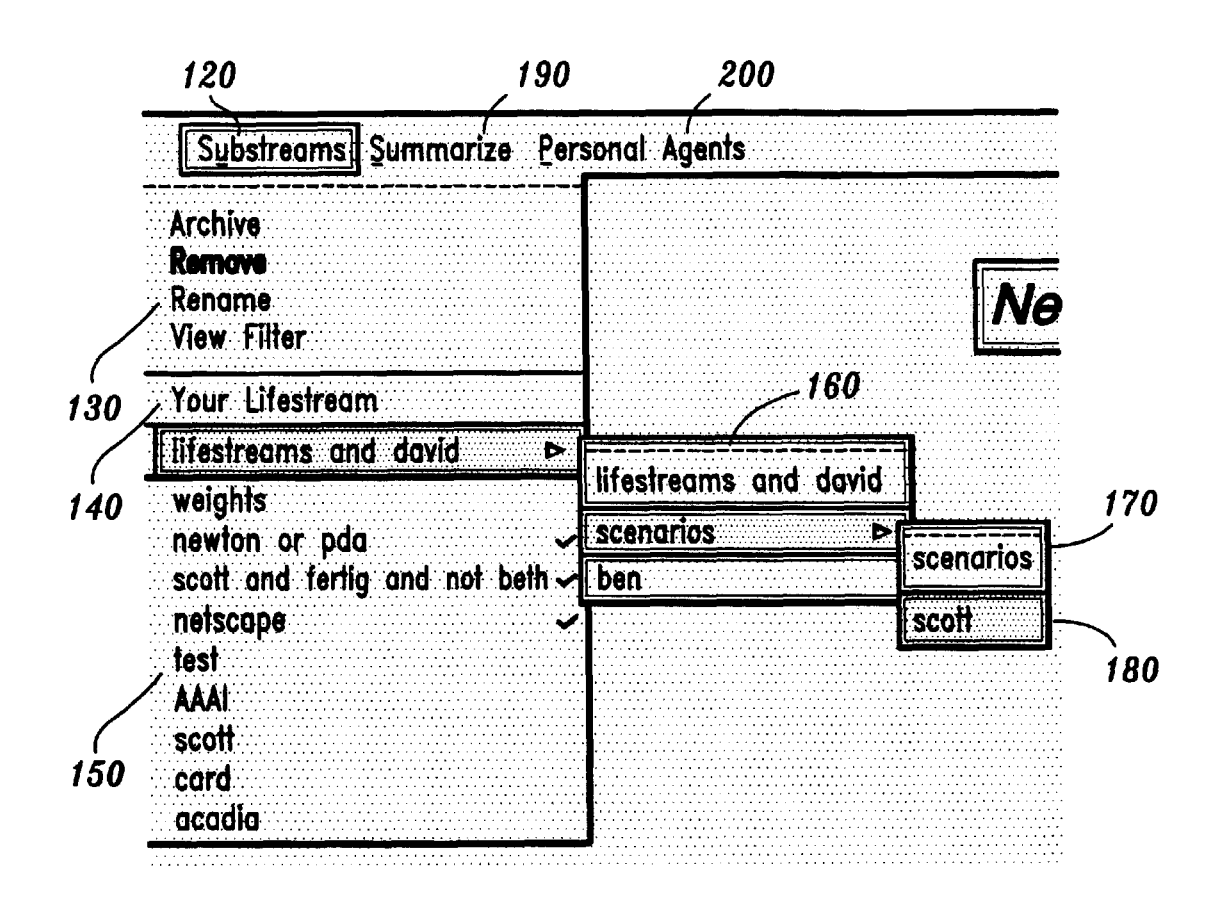

FIG. **2** 

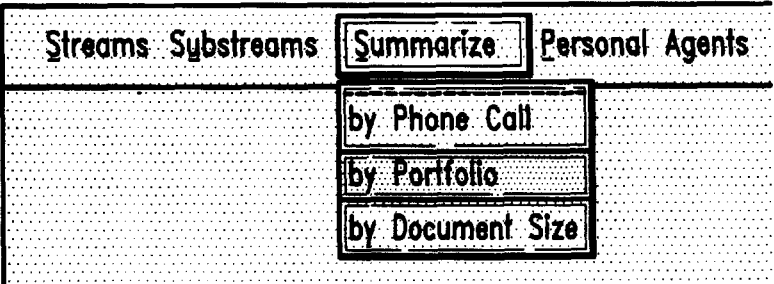

$$
FIG. 3
$$

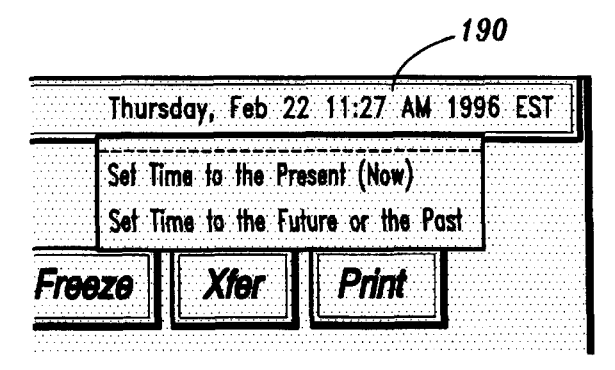

FIG. *4* 

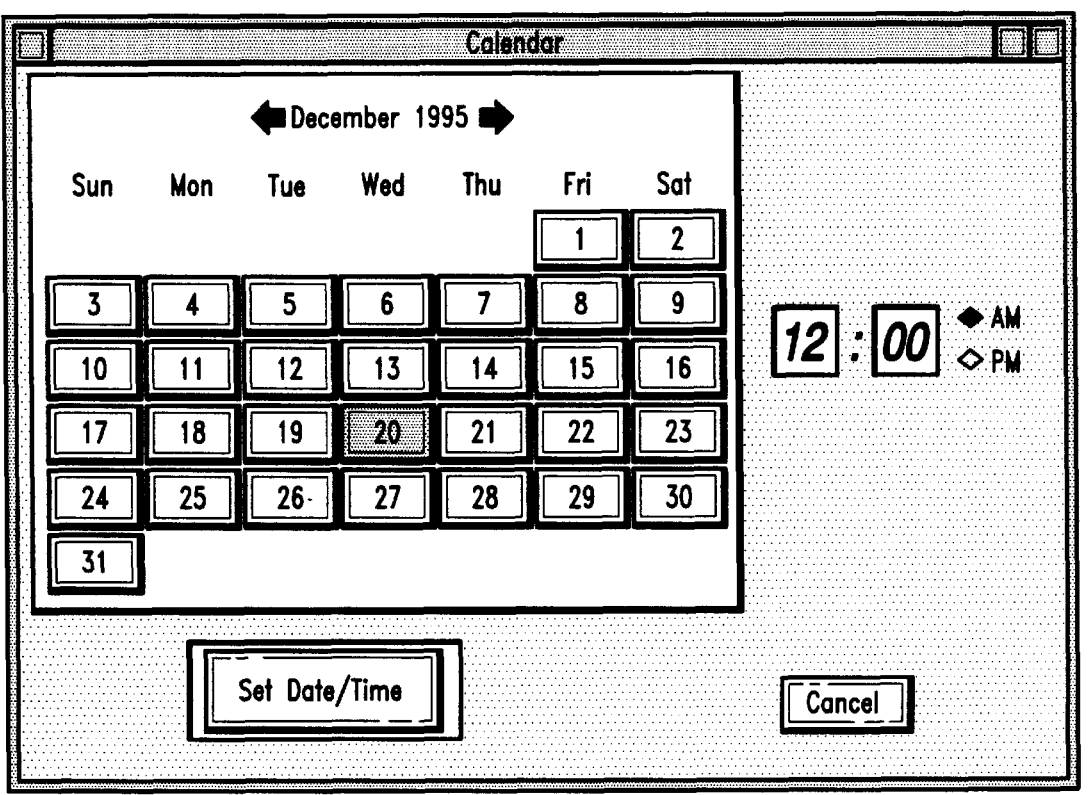

**FIG. 5** 

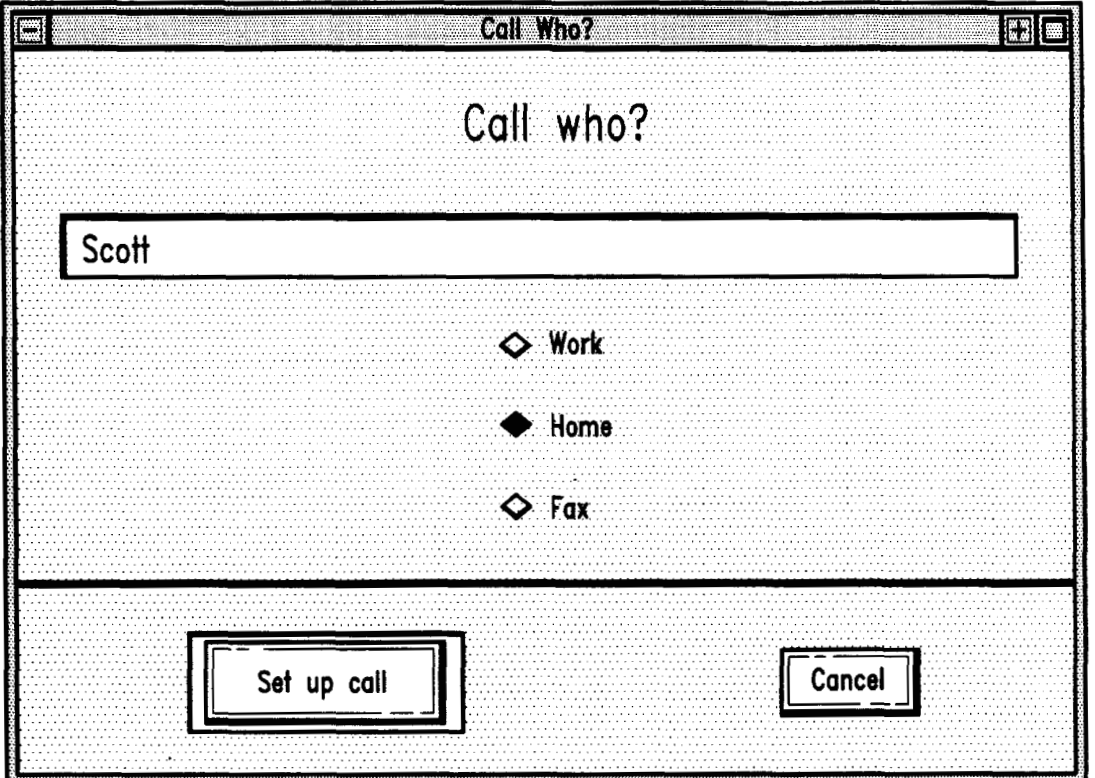

**FIG. 6A** 

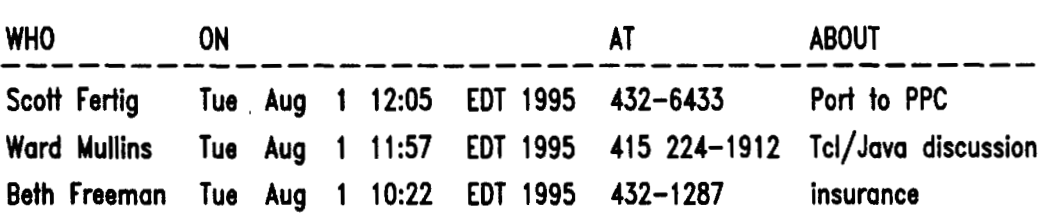

FIG. **68** 

 $\bar{\mathcal{A}}$ 

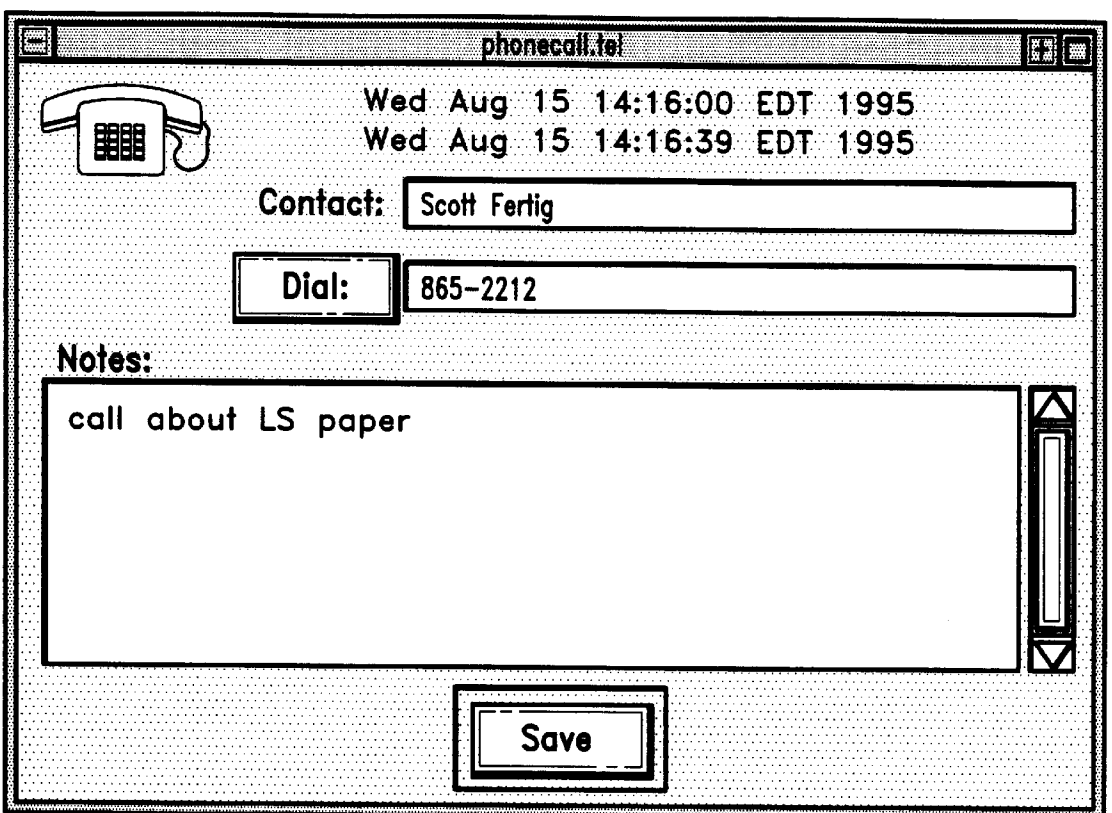

FIG. **7** 

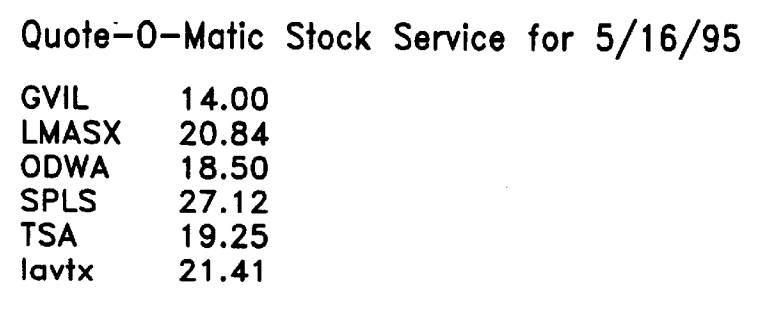

**FIG. 8A** 

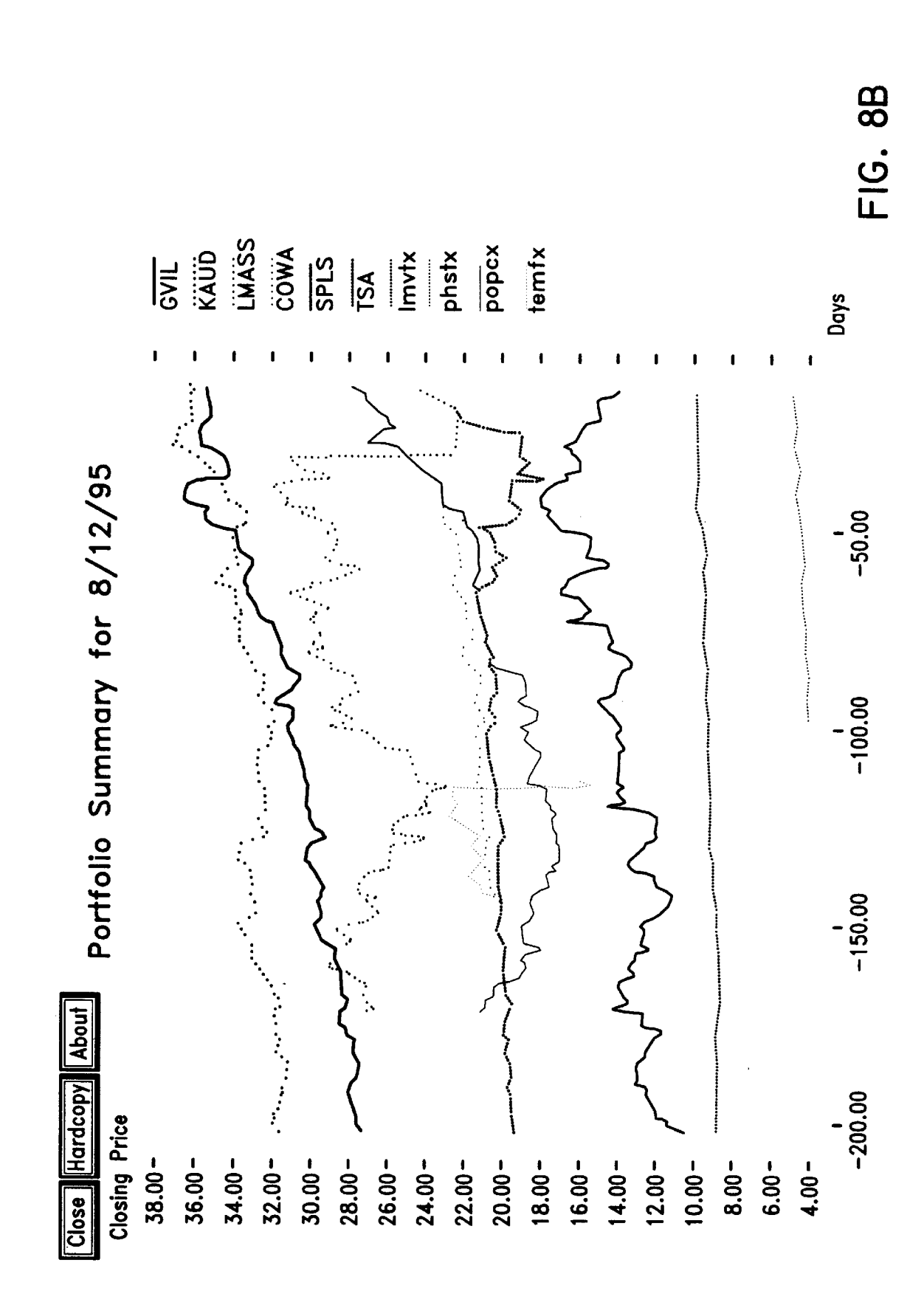

**U.S. Patent** Oct. 28, 2003 Sheet 6 of 6

 $08/673,255$  filed on Jun. 28, 1996 now U.S. Pat. No. 6,006,227.

which documents are stored in a chronologically ordered the graphical desktops as reminding cu "stream". In other words, that is, as each document is  $\frac{10}{10}$  applications such as calcular managers.<br> **A** solution to these disadvantages is to use a document of the contract of the contract to the contract of the c presented to the operating system, the document is placed<br>according to a time indicator in the sequence of documents stream operating system. One such system is outlined in a according to a time indicator in the sequence of documents stream operating system. One such system is outlined in a<br>already stored relative to the time indicators of the stored 1994 article [4]. However, this article fail already stored relative to the time indicators of the stored documents.<br>Within this application several publications are referenced<br>Within this application several publications are referenced<br>SUMMARY OF THE INVENTION

Within this application several publications are referenced<br>by arabic numerals within parentheses. Full citations for by arabic numerals within parentheses. Full citations for one object of the present invention is to provide a these and other references may be found at the end of the document stream operating system and method which solv specification immediately preceding the claims. The disclo-<br>sures of all of these publications in their entireties are hereby  $\frac{1}{20}$  ating systems.<br>incorporated by reference into this application in order to

perienced users because conventional operating systems are the files is handled automatically and file names are only not well suited to the needs of most users. For example, used if a user chooses to invent such names. conventional operating systems utilize separate applications A further object of the present invention is to provide an which require file and format translations. In addition,  $30$  operating system which takes advantage of the nature of conventional operating systems require the user to invent electronic documents. For example, a conventi conventional operating systems require the user to invent electronic documents. For example, a conventional paper pointless names for files and to construct organizational document can only be accessed in one place, but el pointless names for files and to construct organizational document can only be accessed in one place, but electronic<br>hierarchies that quickly become obsolete. Named files are an documents can be accessed from multiple loca hierarchies that quickly become obsolete. Named files are an documents can be accessed from multiple locations.<br>
invention of the 1950's and the hierarchical directories are Another object of the present invention is to on

metaphor" which attempts to simplify common file opera- and documents may belong to as many streams as seems tions by presenting the operations in the familiar language of reasonable or to none.<br>the paper-based world, that is, paper documents as files,  $\alpha$  An additional object the paper-based world, that is, paper documents as files,  $\mu$  An additional object of the present invention is to provide folders as directories, a trashcan for deletion, etc. Also, the  $\mu$  an operating system in which folders as directories, a trashcan for deletion, etc. Also, the  $\alpha$  an operating system in which archiving is automatic.<br>paper-based model is a rather poor basis for organizing  $\alpha$  further object of the present inventio paper-based model is a rather poor basis for organizing A further object of the present invention is to provide an information where the state of the art is still a messy desktop and where one's choices in creating new inf

the following disadvantages: (1) a file must be "named" matter how many documents fall into a given category, the when created and often a location in which to store the file operating system is capable of presenting an ov when created and often a location in which to store the file must be indicated resulting in unneeded overhead; (2) users form so that all the documents are accessible from a single are required to store new information in fixed categories,  $_{50}$  screen. that is directories or subdirectories, which are often an Also, an object of the present operating system is to make inadequate organizing device; (3) archiving is not automatic; "reminding" convenient.<br>(4) little support for "reminding" functions are provided; (5) Another object of the (4) little support for "reminding" functions are provided; (5) Another object of the present invention is to provide an accessibility and compatibility across data platforms is not operating system in which personal data i provided and (6) the historical context of a document is lost  $55$  anywhere and compatibility across platforms is automatic.<br>because no tracking of where, why and how a document Accordingly, this invention provides that c

"Naming" a file when created and choosing a location in independent data storage devices, but also act as "view-<br>which to place the file is unneeded overhead: when a person points" to data stored and maintained on external which to place the file is unneeded overhead: when a person points" to data stored and maintained on external systems grabs a piece of paper and starts writing, no one demands  $60$  such as the INTERNET. Thus, in accordanc that a name be bestowed on the sheet or that a storage present invention users can access their personal document location be found. Online, many filenames are not only streams from any available platform such as a UNIX location be found. Online, many filenames are not only streams from any available platform such as a UNIX

Data archiving is an area where conventional electronic  $65$  via cable.<br>Stems perform poorly compared to paper-based systems. According to one embodiment of the invention a comsystems perform poorly compared to paper-based systems. Paper-based systems are first and foremost archiving puter program for organizing one or more data units is

**DOCUMENT STREAM OPERATING SYSTEM** systems, yet data archiving is difficult in conventional desktop systems. Often, users throw out old data rather than undertaking the task of archiving and remembering how to This application is a continuation application of Ser. No. undertaking the task of archiving and remembering how to <br>673.255 filed on Jun. 28, 1996 now U.S. Pat. No. get the data back. If archiving and retrieval of documen convenient, old information could be reused more often.

Reminding is a critical function of computer-based sys-FIELD OF THE INVENTION tems [2] [3], yet current systems supply little or no support<br>tiny relates to an operating gystem in for this function. Users are forced either to use location on The present invention relates to an operating system in The unit included desktops as reminding cues or to use add-on The present in the present invention relates to a selection of the present in the present in the present

meorporated by reference into this application in order to<br>more fully describe the state of the art to which this<br>invention pertains.<br>stored in one or more chronologically ordered streams.

BACKGROUND OF THE INVENTION  $\frac{25}{25}$  are generating system in which the leasting and nature of file an operating system in which the location and nature of file Conventional operating systems frequently confuse inex- storage is transparent to the user, for example, the storage of

invention of the 1950's and the hierarchical directories are<br>an invention of 1960's.<br>35 information as needed instead of at the time the document is Some conventional operating systems employ a "desktop created. For example, streams may be created on demand

and where one's choices in creating new information para-<br>digms is constrained [1].<br>list wants a concise overview. In addition, this summarizing  $45$  user wants a concise overview. In addition, this summarizing Thus, conventional operating systems suffer from at least <sup>come</sup> can include pictures, sounds and/or animations. Also, no

because no tracking of where, why and how a document<br>evolves is performed.<br>the operating system of the present invention need not be blues is performed.<br>
"Naming" a file when created and choosing a location in independent data storage devices, but also act as "viewsuch as the INTERNET. Thus, in accordance with the machine, a Macintosh or IBM-compatible personal tions are effective only as long as the user remembers them. computer, a personal digital assistant (PDA), or a set-top box

provided. The computer program includes: (1) means for locate, summarize and monitor incoming information.<br>receiving one or more of the data units, each of which is Together, streams and filters provide a unified framework receiving one or more of the data units, each of which is Together, streams and filters provide a unified framework associated with one or more chronological indicators; and that subsumes many separate desktop applications (2) means for linking each of the data units according to the plish and handle personal communication, scheduling, and chronological indicators to generate one or more streams of 5 search and retrieval tasks. One embodimen chronological indicators to generate one or more streams of s<br>data units. Other embodiments of the invention also provide: data units. Other embodiments of the invention also provide: invention utilizes a machine-independent, client/server open (1) chronological indicators including past, present, and architecture so that users can continue to future times; and (2) means for displaying the streams, conventional document types, viewers and editors.<br>wherein respective indicia representing the data units are  $A^{\prime\prime}$  and  $A^{\prime\prime}$  according to the present inventio wherein respective indicia representing the data units are  $A^{\prime\prime}$  stream<sup>3</sup> according to the present invention is a time-<br>displayed and each data unit includes textual data, video 10 ordered sequence of documents that displayed and each data unit includes textual data, video 10 ordered sequence of documents that functions as a diary of data, audio data and/or multimedia data. The means for a nerson or an entity's electronic life. Every data, audio data and/or multimedia data. The means for a person or an entity's electronic life. Every document<br>displaying the streams may further include displaying created and every document send to a person or entity is displaying the streams may further include displaying created and every document send to a person or entity is<br>selected segments of the streams corresponding to selected stored in a main stream. The tail of a stream contai selected segments of the streams corresponding to selected stored in a main stream. The tail of a stream contains intervals of time. The means for receiving may further documents from the past, for example starting with an include means for receiving data units from the Word Wide 15 electronic birth certificate or articles of incorporation. Mov-

method of organizing one or more data units is provided found including papers in progress or new electronic mail.<br>
including the steps of: (1) receiving one or more data units, A document can contain any type of data incl each of which is associated with one or more chronological <sup>20</sup> indicators; and (2) linking each of the data units according and software programs. Moving beyond the present and into to the chronological indicators to generate one or more the future, the stream contains documents allot to the chronological indicators to generate one or more streams of data units. In other embodiments, the chronological indicators may include past, present, and future to-do lists. times. The method may further include the steps of:  $(1)$  <sup>25</sup>  $\frac{1}{25}$  Time-based ordering is a natural guide to experience. displaying the streams, wherein respective indicia represent  $\frac{1}{25}$  Time is the attribute displaying the streams, wherein respective indicia represent — Time is the attribute that comes closest to a universal each data unit and each of the data units may be textual data, — skeleton-key for stored experience. Ac each data unit and each of the data units may be textual data, skeleton-key for stored experience. Accordingly, streams<br>video data, audio data and/or multimedia data. The step of sadd bistorical context to a document colle video data, audio data and/or multimedia data. The step of add historical context to a document collection with all<br>displaying the streams may further include the steps of: (1) documents eventually becoming read-only analo displaying the streams may further include the steps of: (1) documents eventually becoming read-only, analogously as receiving from a user one or more values indicative of one  $30$  history becomes "set in stone". The stre selected intervals of time; and (2) displaying the segments of a stream records evolving work, correspondence and trans-<br>the streams corresponding to the selected intervals of time.

These and other advantages of the present invention will organizational setting. become apparent from the detailed description accompany-<br>ing the claims and the attached figures.<br>tions to be nerform on a stream: new clone, transfer, find and

FIG. 2 shows a substream menu in one embodiment of the

FIG. *6a* shows a dialog box in connection with a phone desired. call in one embodiment of the present invention; Some streams can be organized on the fly with the find

FIG. 7 shows a phone call record dialog box in one  $55$  embodiment of the present invention;

FIG. 8b shows the result of a summarize operation in one  $\frac{60}{100}$  search query. Also, unlike searches of conventional fixed embodiment of the present invention.

## DETAILED DESCRIPTION OF THE PREFERRED EMBODIMENTS

personal electronic information which uses a time-ordered The find operation creates a substream of the main stream stream as a storage model and stream filters to organize, or of another substream based on, for example, a boolean

that subsumes many separate desktop applications to accomarchitecture so that users can continue to use the same

Web or from a client computer. in the same state of the same state and toward the present and future, that According to another embodiment of the invention, a is, toward head of the stream more recent documents are A document can contain any type of data including but not limited to pictures, correspondence, bills, movies, voice mail times and events, such as, reminders, calendar items and

actions because historical context can be crucial in an

tions to be perform on a stream: new, clone, transfer, find and summarize.

DESCRIPTION OF THE DRAWINGS<br>Users create documents by means of the new and clone FIG. 1 shows a viewport in one embodiment of the  $_{40}$  operations. New creates a new, empty document and adds the document to the main stream. Clone duplicates an the document to the main stream. Clone duplicates an existing document and adds the duplicate to the main stream. present invention;<br>present invention;<br> $\frac{1}{2}$  at a new time point. Documents can also be created indi-<br>rectly through the transfer operation. The transfer operation FIG. 3 shows a list of summary types for the substream<br>chosen in FIG. 2 of the present invention;<br>FIG. 4 shows the time display in one embodiment of the<br>chosen of a document if "transparent" because documents,<br>by default FIG. 4 shows the time display in one embodiment of the by default, are added to the at the present time point.<br>Internally the document is identified by a time indication so Internally, the document is identified by a time indication so FIG. 5 shows a calendar-based dialog box in one embodi- no name is required from the user for the document. ment of the present invention;  $\frac{1}{50}$  Nevertheless, a user can optionally name a document is

FIG. **6***b* shows a summary of phone calls in one embodi- operation. Find prompts for a search query, such as "all ment of the present invention; E-mail I haven't responded to," or "all faxes I've sent to<br>ment of the present invention; E-mail I haven't responded to," or "all faxes I've sent to conventional, virtual or fixed directories which only list FIG. 8a shows text data used by one embodiment of the<br>present the user with a stream "view" of a<br>present invention; and<br>FIG. 8b shows the result of a summarize operation in one  $\epsilon_0$  search query. Also, unlike searches o embodiment of the present invention. directories, the substream is generated by default from all the documents in the main stream. Accordingly, individual substreams may overlap, that is, contain some documents that are the same and can be created and destroyed on the fly This invention is a new model and system for managing  $65$  without affecting the main stream or other substreams.

expression', for example, "my last letter to Schwartz". Also, substreams may point to the future, for example, "my next appointment".

Once created, substreams operate dynamically, that is, if  $\frac{5}{2}$ a user allows a substream to persist, the substream will collect new documents that match the search criteria as documents arrive from outside the operating system or as the user creates the document. This dynamic operation provides automatic monitoring of information because the substream <sup>10</sup> not only organizes the documents as received but also filters for incoming information. For example, a substream created with the query "find all documents created by other people" would subsume a user's mailbox and automatically collect all arriving mail from other users. A substream remains in <sup>15</sup> existence until destroyed by the user and acts as a filter by examining each new document that enters the main stream.

substreams, the document also enters and remains on the and feel" of the viewport may be different for different main stream. A substream, in other words, is a "subset" of <sup>20</sup> computing platforms but each viewport should support the the main stream document collection. In other words, a way basic operations.

content of an overview document depends on the type of for Information Interchange) and yet another embodiment documents in the stream. For instance, if the stream contains implements a client viewport for the NEWTON personal the daily closing prices of all the stocks and mutual funds in digital assistant (PDA). The X WINDOWS<sup>TM</sup> viewport a user's investment portfolio, the overview documents may <sub>20</sub> provides the full range of functionalities a user's investment portfolio, the overview documents may  $\frac{30}{10}$  provides the full range of functionalities including picture contain a chart displaying the historical performance of and movie display. In contrast th particular securities and the user's net worth. **As** another mail-like interface although all the basic operations are example, if the substream contains a list of tasks a user needs available. Also, because the NEWTON PDA lacks substanto complete, the overview document might display a priori-<br>tial internal memory and relies on slow external<br>tized "to-do" list. Thus, the summarize operation collapses  $\sim$  communications, that is low bandwidth, a minimal tized "to-do" list. Thus, the summarize operation collapses  $35$  communications, that is low bandwidth, a minimal stream-<br>a stream into a summary document. This summary docu-<br>access method is provided. The X WINDOWS<sup>TM</sup> v ment is a "live" document which is updated as additional embodiment is shown in FIG. **1.** The interface is based on a documents are added to the main stream. visual representation of the stream metaphor **5**. Users can

in the substream. In one embodiment of the present inven-<br>tion at least one general "squish" function is provided no<br>in the lower left-hand corner to move through time, either tion at least one general "squish" function is provided no  $\frac{10}{10}$  in the lower left-hand corner to move through time, matter which stream is to be squished. Typically, however, into the past or into the future portio matter which stream is to be squished. Typically, however, into the past or into the future portion of the stream.<br>the user will have a number of different squishers to choose Color and animation indicate important documen the user will have a number of different squishers to choose from, for example, one squisher might produce a summary tures. A red border in one embodiment means "unseen" and in words, while another squisher might produce a graph.  $_{45}$  a blue border means "writable". Open documents may be Also "custom squishers" may be supplied by third parties or  $\sim$  offset to the side to indicate when the document is being

execute "inside" a stream document leaving any output in from the top and the steam backwards the steam backwards by one document. Thus, running an application is a variant of  $\epsilon_0$  into the past. that document. Thus, running an application is a variant of  $50<sub>50</sub>$  into the past.<br>the new operation. For example, to run a spreadsheet appli-<br>External applications are used to view and edit documents the new operation. For example, to run a spreadsheet application such as Lotus 1-2-3, a user creates a new document which the user can select by clicking on the documents at the head of the main stream, specifically, a "live" spread-<br>graphical representation. The external applica sheet document. The application itself is stored on the main learning process significantly because new users can constream, or located by means of a calling card that points to  $55$  tinue to use familiar applications for example, conventional

A stream has three main portions: past, present, and future. The "present" portion of the stream holds "working documents", which also includes the timepoint in the stream where new documents are created and where incoming 60 documents are placed. **As** documents age and newer documents are added, older documents pass from the user's view and enter the "past portion" where the documents are eventually "archived". By disappearing from view old information is automatically cleared away so the old information will not clutter up the workspace. At some future point if documents in the past portion are needed, such documents

attribute-and-keyword expression or a 'chronological can be located with the find operation even if the past expression', for example, "my last letter to Schwartz". Also, document has already been archived.

The "future" portion of the stream allows documents to be created in the future. Future creation is a natural method of 5 posting reminders, for example, meeting dates and scheduling information. The system allows users to dial to the future by selecting a future timepoint for a document. The present invention keeps the document until that future time occurs. When the time of documents timepoint arrives the reminder document is brought into view and the document enters the present portion of the stream.

One embodiment of the present invention is implemented in a client/server architecture running over the Internet. The server is the workhorse of this embodiment handling one or more streams by storing all main stream and substream documents. Each view of a stream is implemented as a client of the server and provides the user with a "viewpoint" Although a document may belong to any number of interface to document collections, that is, streams. The "look

of looking at the main stream so as to exclude certain One embodiment of the present invention implements a documents temporarily.<br>The summarize operation "compresses" or "squish" a  $\alpha$  another embodiment implement a cli The summarize operation "compresses" or "squish" a another embodiment implement a client viewport solely stream to generate one or more overview documents. The <sup>25</sup> with text in standard ASCII (American Standard Characters with text in standard ASCII (American Standard Characters and movie display. In contrast the text-only viewport has a access method is provided. The X WINDOWS<sup>TM</sup> viewport The type of summary depends on the type of documents slide the mouse pointer 10 over the document representa-<br>the substream. In one embodiment of the present inven-

created by the user.<br>Another aspect of the invention is that applications from the left side and newly created documents pop down Another aspect of the invention is that applications from the left side and newly created documents pop down<br>ecute "inside" a stream document leaving any output in from the top and push the steam backwards by one document

graphical representation. The external applications speed the another stream containing the application. UNIX application such as emacs, xv, and ghostview, to create and view documents while using streams to organize and communicate the documents.

> The X WINDOWSTM interface prominently displays the 60 basic operations, that is, New **30,** Clone **40,** Xfer **50** (that is, transfer), Find 60, and Summarize 70 as buttons and/or menus. **As** discussed previously the New button creates a new document and adds the document to the stream at the "present" timepoint. The Clone button duplicates an existing document and places the copy in the stream. The Xfer button first prompts the user for one or more mail addresses and then forwards the selected document. The find operation is

supported through a text entry box **60** that allows the user to present time by selecting the "Set time to present" menu enter a boolean search query which results in a new sub-<br>option in the time menu. enter a boolean search query which results in a new sub-<br>stream being created and displayed. The summarize menu In one embodiment of the present invention "browse stream being created and displayed. The summarize menu In one embodiment of the present invention "browse<br>70 generates a new document which displays information cards" 100 are employed so that when the user touches a **70** generates a new document which displays information cards" **100** are employed so that when the user touches a from documents in a stream in a desired format, for example, 5 document in the stream-display with the curs from documents in a stream in a desired format, for example, 5

provides additional buttons. The Print button 80 copies a the document's contents in a small window. The content of related degrees to entitled a small which selected document to a printer where documents may be as been compressed into an micro-document like an index either printed conventionally or moved to a printer stream. <sup>10</sup> as been compressed into an inicio-document like an index<br>A software agent which can be associated with the stream<br>forwards each new document to an appropriat

streams or existing substreams, create summaries, initiate  $\frac{15}{2}$  and/or sounds are presented.<br>personal agents and change the clock. Another embodiment of t

ment of the present invention. This menu is divided into  $\frac{20}{3}$  ment the find operation performs as follows: (1) the user three sections. The first section 130 contains a list of provides a search query; (2) an approp three sections. The first section **130** contains a list of operations that can be performed on substreams, for example, remove. The second section 140 contains one (4) the new calling card is deposited as a new document at menu entry labeled "Your Lifestream", and causes the the head of the main stream. Every duplicated calling car menu entry labeled "Your Lifestream", and causes the  $_{25}$ viewport to display a user's main stream. The third section  $\frac{25}{2}$  bears on the face text, an icon or both. In the case of the find **150** lists all of the user's substreams. As indicated by this operation, the new calling card is marked with the argument third section, substreams can be created in an incremental supplied by the user for the search quer third section, substreams can be created in an incremental supplied by the user for the search query, for example "from:<br>
fashion, that is, one substream generated from another Schwartz and Lifestreams" or "last letter fro fashion, that is, one substream generated from another Schwartz and Lifestreams" or "last letter from Piffel". **As** a resulting in a nested set of menus. In this example the nested  $\frac{30}{10}$  default in this embodiment, menus were created by first creating a substream display the new substream. menus were created by first creating a substream. "lifestreams and david" **160** from the main stream and then Another embodiment of the present invention allows creating two substreams from this substream, "scenarios" documents to be grouped explicitly into a substream. With and "ben" **170.** Substream "scott" **180** was created from the this feature the user marks, that is, selects all documents to "scenarios" substream. Semantically this incremental sub- $\frac{35}{25}$  be included in the substream and groups the selected docu-<br>streaming amounts to a boolean 'and' of each new query ments into a substream by creating a n with the previous substream's query. new calling card comes equipped with a system-created icon

possible summary types. Choosing any of these menu stream and the user may add any other notation to the face<br>options creates a substream summary and a new document to of the new calling card, for example, "these should be options creates a substream summary and a new document  $_{40}$  of the new calling card, for example, "these s<br>containing the summary is placed on the stream. containing the summary is placed on the stream.

software agent types. Personal software agents can be added operation takes two arguments: a document and a calling<br>to the user interface in order to automate common tasks. card so that the document is copied onto the stre to the user interface in order to automate common tasks.

time in the upper right hand corner of the viewport interface. calling card and depending on instructions from the user,<br>This time display also acts as a "time" pull-down menu 190 either the calling card itself or the stre This time display also acts as a "time" pull-down menu **190** either the calling card itself or the stream de<br>that allows the user to set the viewport time to the future or calling card is copied onto the new stream. that allows the user to set the viewport time to the future or calling card is copied onto the new stream.<br>
past via a calendar-based dialog box as illustrated in FIG. 5. Each main stream in this embodiment has a calling c past via a calendar-based dialog box as illustrated in FIG. **5.** Each main stream in this embodiment has a calling card Setting the viewport time causes the cursor to point to that  $50$ timepoint position in the stream such that all documents municate a user includes on the face of the calling card for forward of that timepoint, that is, towards the head of the the user's main stream whatever information the user is stream have a future timestamp and all documents behind willing to make public. Other users wanting to send that that is, towards the tail, have a past times-<br>electronic mail will need a copy of that user's calling card, that timepoint, that is, towards the tail, have a past times-<br>telectronic mail will need a copy of that user's calling card,<br>tamp. As time progresses, this cursor moves forward  $55$  which might be, for example, "Rock Q. P tamp. As time progresses, this cursor moves forward  $55$  which might be, for example, towards the head of the stream. When the cursor slips in Mechanic, Passaic N.J." towards the head of the stream. When the cursor slips in front of the present timepoint "future" documents are added To give only limited access to user's stream, a user to the visible part of the stream in the viewpoint, just like provides a copy of the calling card customized to provide the new mail arrives. The matter of the state of the desired access. Minimal access gives other users append-

reset the time-cursor temporarily to a fixed position designated by the user. Normally the user interface displays all beyond "minimal" are stated in terms of substreams. In other documents from the past up to the time-cursor. Setting the words, a calling card gives access to all documents contime-cursor to the future allows the user to see documents in tained in the specified substream unless that document is the future part of the stream. Creating a document in the  $65$  also contained on one of specified exc the future part of the stream. Creating a document in the  $65$ future results in a document with a future timestamp. Once The present invention allows a stream document to con-

a graph.<br>
a graph. card appears. The purpose of the browse card is to help the<br>
user identify a document by providing the user some idea of The X WINDOWS<sup>TM</sup> interface of this document also user identify a document by providing the user some idea of the point half a small window. The content of eeze button **90** makes a document read-only.<br>Pulldown menus are used to select documents from ement contents so that 'most important' words, pictures ment contents so that 'most important' words, pictures

rsonal agents and change the clock.<br>The Streams menu 110 allows the user to select from a list "calling cards" which represent or point to a stream or The Streams menu 110 allows the user to select from a list "calling cards" which represent or point to a stream or<br>substream. Every stream has a calling card and the only way substream. Every stream has a calling card and the only way FIG. 2 shows the Substreams menu 120 of one embodi- <sub>20</sub> to reference a stream is via this calling card. In this embodigenerated; (3) the substream's calling card is generated; and

ments into a substream by creating a new calling card. The FIG. **3** shows the summarize menu **190** which lists the which is marked on all documents that are part of the new

The Personal Agents menu 200 lists a number of available In the embodiments with calling cards the "transfer" In the embodiments with calling cards the "transfer" (fluxe agent types. Personal software agents can be added o The embodiment illustrated in FIG. 4 always displays the 45 nated by the calling card. The document may itself be a<br>ne in the upper right hand corner of the viewport interface. calling card and depending on instructions fr

The effect of setting the time to the future or past is to  $60$  only privileges, that is, user B can send user A mail, but set the time-cursor temporarily to a fixed position desig-<br>cannot view anything on user A's stream

the user is finished time-tripping, the user can reset to the tain another stream, that is a 'stream envelope'. A stream

envelope is equivalent to a 'value' calling card versus the obscures the portion of the sliderule that lies beneath, but the 'reference' calling cards discussed above. In other words, obscured segment is replaced by an enl 'reference' calling cards discussed above. In other words, obscured segment is replaced by an enlarged view of the stream envelope contains a copy all the documents from the upper edge of the magnifier or, some similar protocol for other stream. For example, user A transfers to user B a 5 defining the starting point of the magnified se other stream. For example, user A transfers to user B a  $5$  substream consisting of all Zeppelin-manual correspondence which contains many documents. However, a single new document appears on user B's stream: a stream enve-<br>lope. The stream envelope may be opened yielding the many<br>some part of the stream is in the form of a conventional lope. The stream envelope may be opened yielding the many some part of the stream is in the form of a conventional documents of the forwarded stream.

specifically for stream A can treat a document as a stream of headers in n's calendar box.<br>bytes so that software agents designed to 'ride' streams To contemplate the future i bytes so that software agents designed to 'ride' streams To contemplate the future instead of the past, according to could ride documents as well. Also, the stream find opera-<br>one embodiment of the present invention, a use could ride documents as well. Also, the stream find opera-<br>tion can scan the streamed document and synchronization <sup>15</sup> the stream so that the head of the stream now appears in based on stream properties can be applied to the streamed front, with the nearest-future document immediately behind<br>that document next-nearest behind that and so forth. The

that is, streams can be merged. For example, if a user furthest-away document in the display equals furthest-away acquires stream segments from ten electronic newspapers 20 in future time. and magazines all covering the same one-month period, the All documents older than some date d may be moved by segments can be merged in a sorted order into a single the server from immediately-accessible storage to cheape segments can be merged in a sorted order into a single the server from immediately-accessible storage to cheaper, combined stream.

which consists of some reasonable number of  $\mathbb{R}^3$  available in immediately-accessible storage, so that the microdocuments, for example twelve, arranged in such a archived document appears in the regular way in the view-<br>way that each is always fully visible on the viewport for port. When a user opens an archived document, the u example, in two columns of 6 each at the right of the display. incur some delay as the server locates and reloads the body Each micro-document is a calling card or a micro-browse- of the document. card (MBC) to a "regular" document on the stream or in a  $^{30}$  Automatic archiving is a feature of the standalone squish. The micro browse card in the card gallery represent embodiment and user-managed web site embodimen squish. The micro browse card in the card gallery represent embodiment and user-managed web site embodiment. In documents a user has been working on. Whenever a user either embodiment, the streams operating system monitors documents a user has been working on. Whenever a user either embodiment, the streams operating system monitors<br>opens a document or creates a substream or squish, the remaining disk space and when available space is low, th opens a document or creates a substream or squish, the remaining disk space and when available space is low, the corresponding micro browse card is added to the card  $\sim$  operating system asks the user to pop in some diske corresponding micro browse card is added to the card  $35$  operating system asks the user to pop in some diskettes or gallery. A user can re-open the document, squish or have the  $35$  other storage media. Similarly when an gallery. A user can re-open the document, squish or have the  $\frac{30}{2}$  other storage media. Similarly when an archived document viewport display the substream, by clicking on, or otherwise needs to be reloaded, the opera viewport display the substream, by clicking on, or otherwise needs to be reloaded, the operating system tells the user selecting, the corresponding micro browse card. lecting, the corresponding micro browse card.<br>The micro browse card is administered as a least-recently-<br>In another embodiment of the present invent

used cache, that is, new cards are dealt on top of the  $40$  feature is provided. If two users want to chat online in UNIX least-recently-used existing card, however, users can over-<br>TALK style: the user creates a new stre least-recently-used existing card, however, users can over- TALK style; the user creates a new stream and each user ride this mechanism and place or lock a card in the gallery. focusses the viewport on that new stream. To make a<br>For example, a live squish can act as weather-station, comment, a user pops a new document on the stream head appointment calendar, stock ticker or other current-status with the comment contained as text inside the document, reporter if the user locks the micro browse card for the  $_{45}$  The stream synchronization properties allow many users to squish in the gallery.

calling cards of streams the user has recently opened, the would mean in this case awaiting the next comment.<br>
card gallery acts, to the extent streams are used as Web sites, A chat stream by its nature provides: (1) perma

part of the stream is in the form of a receding stack of upright regard a network bulletin board may be stored in a stream rectangles, framed in such a way that only the top line of providing: (1) archived comments that can be searched and each document is visible. A foreshortened viewing angle retrieved using the standard streams operations; (2) synchroyields a view that is approximately a right triangle, the  $55$  nization characteristics like a chat stream; and (3) a bulletin bottom edge aligned with the bottom of the display and the board that can be located via the find operation. left edge aligned with the display's left border. In another embodiment of the present invention any

a 'slide rule' bar display is provided which is labelled with stream. Therefore streams can be the basis of groupware the endpoints of the stream, that is, the dates of the farthest- 60 systems implemented for example as a flock of agents. For past and farthest-future documents. The document density example, when user A's wants to schedul past and farthest-future documents. The document density can be illustrated, for example, by the amount of color software agent departs from user A's stream to visit the saturation of the bar at any point. This type of display aids streams of each of the other intended participants. Each the user because some days, weeks, months or other time user's stream lists the current appointments in the stream's period have more associated documents, some have fewer. 65 future portion, and each user also includes a document The slide rule has a magnifier that the user can slide via a giving the user's general availability in pre-arranged terms mouse, for example up and down the bar. The magnifier so that the meeting-maker software agent can understand.

small part of the stream starting at the point touched by the sliding the magnifier, you change the part of the stream currently displayed in the main perspective view.

10 calendar month display. With this display, the stream-According to the present invention, a text-editor designed segment associated with day n appears as a list of document

that document, next-nearest behind that and so forth. The Streams can be copied and combined into new streams, user then looks from the present into the future so that

mbined stream.<br>
Another feature of the present invention is a card gallery however, the browse card of that document may remain  $\frac{25}{25}$  however, the browse card of that document may remain port. When a user opens an archived document, the user may

In another embodiment of the present invention a chat comment, a user pops a new document on the stream head manipulate a stream concurrently, and allow a user to block Because a users' card gallery includes by default the at the end waiting for the arrival of a new document which

card gallery acts, to the extent streams are used as Web sites,<br>as a World Wide Web "hot list."  $\frac{1}{50}$  and (2) support for multiple parties to a conversation. A chat In one embodiment of the present invention at least some stream is in this sense is a real-time bulletin board. In this

In another embodiment of the inventive operating system software agent with the necessary access can ride your

the software agent posts a document to each stream's future date. In the present, the document will be in the stream data and creates a new stream for the meeting itself. The software structure but the viewport will not sh agent forwards the calling card of the meeting stream to each appearing just-in-time and not requiring the user to switch to participant. This new stream serves as a chat stream on  $\frac{1}{2}$  yet another application, these participant. This new stream serves as a chat stream on 5 yet another application, these reminders are more effective<br>which the participants can discuss the meeting beforehand than those included in a separate calendar or which the participants can discuss the meeting beforehand, than those included are separate in a separate callulation the meeting itself utility program. accumulate any material developed during the meeting itself<br>and persists when the meeting is over as a record and a contemporal of the present invention supports an and persists when the meeting is over as a record and a vehicle for post-meeting discussions.

In addition, a mail-order firm might store its catalog in a<br>stream with each document describing one item. A top page<br>chooses "Make Phonecall" from the personal agent menu.<br>can embed calling cards as hyperlinks so that the can embed calling cards as hyperlinks so that the streams <sup>15</sup> pointed-to are updated automatically by the persistent substream mechanism. Each user can also reformat the catalog searches the current stream for a business card with that to taste by creating a substream containing descriptions of name. If the name is found, the software agent to taste by creating a substream containing descriptions of whatever sort of object interests the user. Fills in the appropriate entries of the phone call record as

conversation is stored as a time-ordered sequence of spoken personal assistant on the Newton personal digital assistant.<br>
Sounds or as electronic representations. When two users are new series the new set the Sulla media. sounds or as electronic representations. When two users<br>want to have a phone conversation, the users can use<br>software such as a software agent, that creates a new stream<br>and hands each user the calling card. Each user's 'p agent' tosses digitized representations of speech frames onto manager. Time managers generally track the billable hours<br>the stream and grabs each new frame that appears, turning<br>a professional spends on one or more project the stream and grabs each new frame that appears, turning a professional spends on one or more projects. In streams each speech frame into sound. In this scheme, phone and this is easily accomplished by creating a timecard each speech frame into sound. In this scheme, phone and this is easily accomplished by creating a timecard that marks<br>voicemail are integrated in the all-purpose stream context the starting and ending time of each task. Th and can be manipulated using the standard stream opera-  $\frac{30}{\pi}$  are just thrown onto the stream as used. Then, before each tions. **billing period**, the stream is summarized by the timecards,

tion a television source can be stored as a time-ordered Another embodiment of the present invention organizes a sequence of sound-and-image frames. Such television infor- $\sigma$  user's personal finance. Large number of user sequence of sound-and-image frames. Such television infor- $\frac{35}{10}$  user's personal finance. Large number of users already track<br>mation is an archive as well as a realtime source and can be<br>their checking accounts, savi mation is an archive as well as a realtime source and can be their checking accounts, savings, investments, and budgets searched and substreamed. A television set is merely a with applications such as OUICKEN. The types of searched and substreamed. A television set is merely a with applications such as QUICKEN. The types of records viewport. Also, scheduling information can be stored in the and documents used in these applications such as el television stream's future and tuning into a television station checks, deposits, securities transactions, reports are conveonly requires double-clicking on the appropriate calling  $_{40}$  niently stored and generated by streams. card. Similar embodiments can provide for radio stations,<br>music sources, etc.<br>closing prices of a given portfolio to a user's stream at the

A stream according to the present invention can be end of every business day. These documents are as shown in controlled by a voice-interface as well as a computer and FIG. 8a. Such documents can list each stock and mutual thereby be accessed via a conventional phone. The voice  $_{45}$  fund along with its closing price, giving the user a method interface would allow: (1) the stream to be searched and of calculating the value of the user's assets on a specific day.

invention is used for electronic mail. To send a message, the  $50$  documents and selects the "summarize by portfolio" menu<br>user creates a new document, for example by clicking on the item. This operation compresses the da user creates a new document, for example by clicking on the New button and composes the message using a favorite of historical data which summarize the portfolio documents editor. After composition, the message document is sent with in the substream. This result is illustrated in F editor. After composition, the message document is sent with. a push of the Xfer button. Similarly, existing documents are Another embodiment of present invention provides a easily forwarded to other users, or can be cloned and replied  $55$  stream-based checking account. Each check written creates to. While all mail messages, both incoming and outgoing, a record on the users stream. Some of t are intermixed with other documents in the stream, the user electronic checks sent to companies with an online presence; can create a mailbox by substreaming on documents created other checks are transcribed from written checks. The user, by other users. Auser can also create substreams that contain in this embodiment, employs a personal software agent to a subset of the mailbox substream, such as "all mail from  $60$  help balance his checkbook. At year's end the user runs a tax Bob", or "all mail I haven't responded to". Summary which squishes the financial information in the

as future electronic mail, that is a user can send mail that will electronically to the Internal Revenue Service. arrive in the future. If the user dials to the future before Streams can also be used for budgeting, tracking writing a message document, when the message document is 65 expenditures, etc. Streams contain everything a user deals transferred the message document will not appear on recipi- with in the user's electronic life in a convenient and searchent's stream until either that time arrives or the recipient able location.

When the software agent finds an appropriate meeting time, happens to dial the recipient's viewport to the set creation the software agent posts a document to each stream's future date. In the present, the document will be structure but the viewport will not show the document. By appearing just-in-time and not requiring the user to switch to

electronic business cards document type as well as a 'phone call record' document for noting the date and time of phone In the following embodiments a stream naturally provides <sup>10</sup> can record document for noting the date and time of phone<br>a structure for storing technical an electronic versions of a<br>newspaper or magazine. Submatical throug wspaper or magazine.<br>In addition, a mail-order firm might store its catalog in a sequence was that any time a user wants to make a call the use The user types in the name of the callee and the agent searches the current stream for a business card with that In another embodiment of the present invention a phone  $^{20}$  seen in FIG. 7. This functionality is similar to the use of the personal assistant on the Newton personal digital assistant.

 $v<sub>30</sub>$  the starting and ending time of each task. These timecards Additionally, in another embodiment of the present inven- resulting in a detailed billing statement for each contract.

and documents used in these applications such as electronic

is usic sources, etc.<br>A stream according to the present invention can be end of every business day. These documents are as shown in FIG. 8*a*. Such documents can list each stock and mutual manipulated; (2) new objects to be installed; (3) objects to But if the user wants higher-level view of the portfolio over<br>be transferred; and (4) other capability.<br>the summarize operation can be used. For example, the time the summarize operation can be used. For example, the user first selects a substream containing the stock quote The following embodiment discusses how the present user first selects a substream containing the stock quote vention is used for electronic mail. To send a message, the  $\epsilon_0$  documents and selects the "summarize by portf

a record on the users stream. Some of these checks are With the present invention, a reminder can be generated users stream onto income tax forms which can be sent

particular user's stream can function as a personal World users with stream sizes on the order of 100,000 documents<br>Wide Web site such that the web site is merely a subset of (perhaps a year or two of documents for the ave Wide Web site such that the web site is merely a subset of (perhaps a year or two of documents for the average user).<br>the user's main stream or a substream. For the convenience  $\frac{1}{2}$  In another embodiment, the operatin the user's main stream or a substream. For the convenience  $\frac{1}{2}$  In another embodiment, the operating system is configured<br>of external users a user can generate a "quide to this stream" such that lifestreams may have of external users, a user can generate a "guide to this stream" such that lifestreams may have millions of documents or<br>document that functions as a top page. In the context of the more. The substreaming aspect of one embo document that functions as a top page. In the context of the more. The substreaming aspect of one embodiment of the present invention is efficiently implemented using an inverse present invention, a hyperlink, or a bookmark is just a present invention is efficiently implemented using an inverse calling card. By double clicking, or some comparable<br>marked on the document collection maintained by the server.

The present invention is personal web site provides more<br>features than a conventional worldwide user side because:<br>(1) the web site and personal information site are unified and <sup>15</sup> does not provide the user with an entir maintained simultaneously with the same toolset; (2) visitors at once, Instead "cursors" are used to allow the user to view  $\frac{1}{2}$  at once, Instead "cursors" are used to allow the user to view stream, that is, the visitor can browse, create substreams and segments as needed, squish; (3) visitors can be given customized access levels so  $\Omega_{\text{tot}}$  and segments as needed.

Streams of the present invention are designed to work and multi-threaded approach which provides a more scalable with conventional World Wide Web browsers; thus opening a document of type web bookmark causes the appropriate<br>browser to fire-up as an application the way a text editor fires<br>up when the user opens a text document. However, streams<br>up when the user opens a text document. Howev

Streams may also be quite useful for managing informa-<br>tion outside of the system. For example, keeping track of the stream and are spawned by various events, for example, the<br>first time that a document is accessed. Stream tion outside of the system. For example, keeping track of first time that a document is accessed. Stream agents are<br>web bookmarks is difficult and bookmarks are inconvenient<br>to pass to other users. Conventional systems acc to pass to other users. Conventional systems accomplish changes in some way, for example, a new document appears those transactions by copying a Web address from a web  $\frac{35}{2}$  on the stream.

In one embodiment, an agent watches each user's book-<br>mark  $\frac{40}{2}$  Additionally, this document stream operating system can<br>ark file for each time a new bookmark is added and then<br>required as an independent operating sy adds the same bookmark to a stream as a new web address required subsystems such as: a storage subsystems in soft-<br>document. The effect of opening a Web address document in the started and/or hardware for writing documents document. The effect of opening a web address document in ware and/or hardware for writing documents to disc drive, a stream is that the web browser comes to the tape drives and the like; interrupt handling subsystems; and and attempts to connect to the web address. In this way  $_{45}$  input/output subsystems. However, the present invention streams create a bookmark substream while at the same time streams create a bookmark substream while at the same time<br>making the data in the bookmarks readily available to any<br>from other operating systems such as the Disk Operating making the data in the bookmarks readily available to any from other operating systems such as the Disk Operating other search a user may make.

A stream is a data structure that can be examined and to system. the extent possible manipulated by many processes simul-<br>the must be noted that although the present invention is<br>taneously. Also a process may block the end of a stream, that  $55$  described by reference to particular embo taneously. Also a process may block the end of a stream, that 55 described by reference to particular embodiments thereof, is, suspend the stream operation, until awakened when a new many changes and modifications of the i is, suspend the stream operation, until awakened when a new many changes and modifications of the invention may<br>document appears on the stream head. Streams need to become apparent to those skilled in the art without depar document appears on the stream head. Streams need to become apparent to those skilled in the art without departing support the block-at-the-end operation so that a software from the spirit and scope of the invention, which support the block-at-the-end operation so that a software from the spirit and scope of the invention, which is only agent or what amounts to the same thing, that is, a substream limited by the appended claims. For document agent or what amounts to the same thing, that is, a substream limited by the appended claims. For documents may have<br>or a live squish document can examine each new document 60 associated attributes used to locate the docum

A stream must support simultaneous access because: (1) user. a user creates many software agents which may need to examine the stream concurrently; and (2) a user may have REFERENCES granted other users limited access to the user's stream, and 65 [I] Theodor Nelson. The right way to think about software users access the stream. (Ed.) Brenda Laurel, 1990.

**13 14** 

As discussed previously, every user can send out custom One embodiment of the present invention is configured calling cards that grant access to a user's stream. Thus, the such that each server may support three to four si such that each server may support three to four simultaneous users with stream sizes on the order of 100,000 documents mechanism, on a calling card the viewport displays the 10 No real performance problems with respect to refrieval nave<br>specified stream. Embedding a link from one document to<br>another document means to embed calling cards.<br>T

segments of the document collection and to load in more

Squish, (3) visitors can be given ensioningly decess levels so<br>that friendly visitors get to see more; and (4) the personal 20<br>web site can filter incoming documents.<br>Streams of the present invention are designed to work<br>o

also provide an indigenous web-browsing model. Key fea-<br>tures such as calling cards and find provide this functionality<br>so that the viewport itself functions as the browser.<br>So that the viewport itself functions as the bro

browser to an electronic mail message which the recipient <sup>35</sup><br>then copies from electronic mail back to recipient's browser<br>and adds this web address as a bookmark. Streams solve<br>both of these problems.<br>both of these probl

other search a user may make.<br>
Passing Web addresses around is trivial, the user merely a such implementations the graphic user interface GUD Passing Web addresses around is trivial, the user merely  $\frac{7}{10}$ . In such implementations, the graphic user interface (GUI) copies the Web address document to another user's stream (a  $\frac{50}{10}$  of the other operating copies the Web address document to another user's stream ( $a_{50}$  of the other operating system can be replaced by the present one-step process) and the Web address is automatically invention viewports. Alternatively, the one-step process) and the Web address is automatically invention viewports. Alternatively, the present invention can included in the recipient bookmark substream. operate as a document stream utility for the other operating

arriving at the stream. Search, for example, a special code word selected by the

the user will want access to this stream even while the other design. In The Art of Human-Computer Interface Sesign

- systems. ACM Transactions on Office Systems,  $1(1)$
- [3] M. Lansdale. The psychology of personal information 5 comprises creating at least one live summary overview<br>management Applied Fragonomics March 1988 management. Applied Ergonomics, March 1988. document that is up<br>Docuid Galantae The subsequed not taken. The Wash to the main stream.
- [4] David Gelernter. The cyber-road not taken. The Wash-
	-

1. A method of utilizing a document stream operating  $10\frac{\text{overview}}{\text{8}}$  and  $\frac{\text{overview}}{\text{10}}$  as in claim 7 in which said squishing system that in turn utilizes subsystems from at least one

- receiving documents from diverse applications in formats that are specific to the respective applications and differ that are specific to the respective applications and differ **9.** A method of automatically archiving documents as between at least some of said applications; <sup>15</sup> received from diverse applications in different formats suc
- automatically associating time-based indicators with the that the archived documents can be searched for documents received in the receiving step from the meeting selected criteria, comprising: documents received in the receiving step from the diverse applications;
- 
- 20 automatically creating glance views that are abbreviated automatically associating time-based indicators with the versions of respective ones of said documents; documents received in the receiving step from the
- selectively displaying at least some of said documents as diverse applications;<br>a receding, foreshortened stack of partly overlapping automatically archiving documents so that only a part of each of said documents 25 in the displayed stack, after the first document in the in the displayed stack, after the first document in the selectively displaying at least some of said documents as stack, is visible to the user;<br>a receding, foreshortened stack of partly overlapping
- pointer and responding to a user sliding the cursor or in the displayed stack, after the nointer over said displayed stack to display the glance 30 stack, is visible to the user; and pointer over said displayed stack to display the glance 30 stack, is visible to the user; and<br>view of the document in the stack that is currently said displaying further including displaying a cursor or touched by the cursor or pointer, without requiring
- utilizing, in said document stream operating system, sub-<br>systems from said at least one other operating system<br>for operations including writing documents to storage<br>for operations including writing documents to storage<br>**1**

2. A method as in claim 1 including storing said docu-<br>ents as a main stream that is time-based and selectively output in said archiving and displaying. ments as a main stream that is time-based and selectively output in said archiving and displaying.<br>generating a substream of documents that are a subset of the <sup>40</sup> 11. A method as in claim 9 including selectively searchin generating a substream of documents that are a subset of the 40 documents in the main stream matching selected criteria.

**4.** A method as in claim  $3$  in which said generating a  $45$ substream comprises generating a live substream that col- which the documents originated. lects new documents that are added to said main stream and meet said criteria.

[2] Thomas W. Malone. How do people organize their 5. A method as in claim **4** including selectively automatically squishing a substream to create one or more summary overview documents.

:99-112, January 1983. **6.** A method as in claim 5 in which said squishing

T. A method as in claim 2 including selectively automati-<br>ington Post, April 1994.<br>What is claimed is:<br>eally squishing a substream to create one or more summary cally squishing a substream to create one or more summary overview documents.

system that in turn utilizes subsystems from at least one<br>other operating system, comprising:<br>receiving documents from diverse applications in formats<br>to the main stream.

received from diverse applications in different formats such that the archived documents can be searched for documents

- receiving documents from diverse applications in formats<br>that are specific to the respective applications and differ automatically archiving the received documents;<br>as between at least some of said applications;
	- documents received in the receiving step from the
	- automatically archiving the received documents together with said time-based indicators;
- a receding, foreshortened stack of partly overlapping documents so that only a part of each of said documents said displaying further including displaying a cursor or documents so that only a part of each of said documents so that only a part of each of said documents in the displayed stack, after the first document in the numeric
	- view of the document in the stack that is currently said displaying further including displaying a cursor or<br>pointer and responding to a user sliding the cursor or collier by the effect of pointer, while the document pointer over said displayed stack to display a glance<br>pointer over said displayed stack to display a glance<br>in the stack that is currently

media, interrupt handling and input/output.<br>
Trom at least one other operating system for operations<br>
A method as in claim 1 including storing said docu-<br>
including writing documents to storage media and input/

said archived documents for documents meeting selected **3.** A method as in claim 2 in which said generating a criteria and generating and displaying a substream comprissubstream comprises generating a substream that persists ing documents identified in said searching, said substream unless selectively destroyed by a user.<br>
being in time order and comprising documents in different being in time order and comprising documents in different formats matching respective different applications from